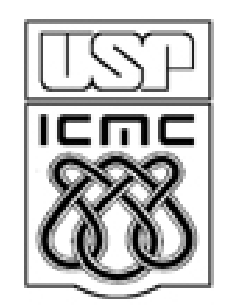

# 8. INFERÊNCIA PARA DUAS POPULAÇÕES

2012

#### 8.1. Populações independentes com distribuição normal

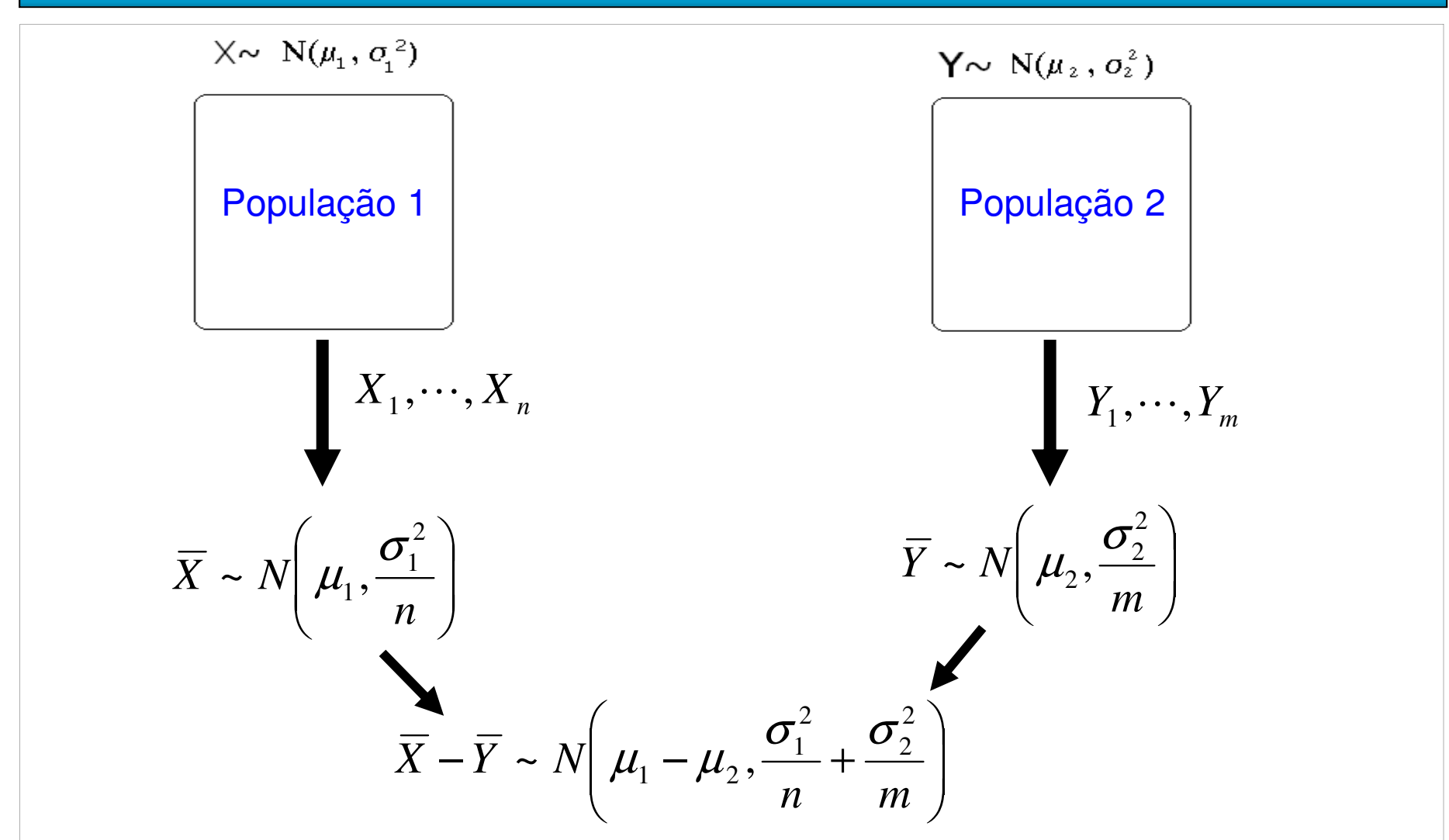

Obs. Se a distribuição de X e/ou Y não for normal, os resultados são válidos aproximadamente.

X<sub>1</sub>,...,X<sub>n</sub> é uma amostra aleatória de tamanho n de uma população com distribuição normal com média  $\mu_{1}$  e variância  $\sigma_{1}{}^{2}.$ 

Y<sub>1</sub>,...,Y<sub>m</sub> é uma amostra aleatória de tamanho m de uma população com<br>distribuição pormal com médio u, o veriência <del>o</del> <sup>2</sup> distribuição normal com média  $\mu_2$ e variância  $\sigma_2^{\; 2}.$ 

As duas populações são independentes.

(i) Formulação das hipóteses:

$$
H_0: \mu_1 - \mu_2 = \Delta_0
$$
  
\n
$$
\underline{H}_1: \mu_1 - \mu_2 < \Delta_0
$$
  
\n
$$
\underline{H}_1: \mu_1 - \mu_2 < \Delta_0
$$
  
\n
$$
\underline{H}_1: \mu_1 - \mu_2 > \Delta_0
$$
  
\n
$$
\underline{H}_1: \mu_1 - \mu_2 > \Delta_0
$$
  
\n
$$
\underline{H}_1: \mu_1 - \mu_2 > \Delta_0
$$
  
\n
$$
\underline{H}_1: \mu_1 - \mu_2 \neq \Delta_0
$$
  
\n
$$
\underline{H}_1: \mu_1 - \mu_2 \neq \Delta_0
$$
  
\n
$$
\underline{H}_1: \mu_1 - \mu_2 \neq \Delta_0
$$
  
\n
$$
\underline{H}_1: \mu_1 - \mu_2 \neq \Delta_0
$$
  
\n
$$
\underline{H}_1: \mu_1 - \mu_2 \neq \Delta_0
$$

sendo que  $\Delta_0$  é uma constante conhecida (valor de teste).  $\Delta_0 = 0$ corresponde à i<mark>gualdade</mark> das duas médias.

## Testes de hipóteses sobre  $\mu_1 - \mu_2$

(ii) Estatística de teste  
\n(a) 
$$
\sigma_1^2
$$
 e  $\sigma_2^2$  conhecidas:  $Z = \frac{\overline{X} - \overline{Y} - \Delta_0}{\sqrt{\sigma_1^2 + \frac{\sigma_2^2}{m}}} \propto \overline{W}(0,1)$ .  
\n(b)  $\sigma_i^2 = \sigma_i^2 = \sigma^2$  desconhecida:  
\n
$$
T = \frac{\overline{X} - \overline{Y} - \Delta_0}{\sqrt{S_p^2(\frac{1}{n} + \frac{1}{m})}} \propto \overline{W}_{n+m-2},
$$
 (distribuição t de Student com n + m - 2 g.l.)  
\n
$$
\text{em que } S_p^2 = \frac{(n-1)S_1^2 + (m-1)S_2^2}{n+m-2} \quad \text{é a variância combinada (pooled variance)},
$$
\n
$$
S_1^2 = \frac{1}{n-1} \sum_{i=1}^n (X_i - \overline{X})^2 \quad \text{e} \quad S_2^2 = \frac{1}{m-1} \sum_{i=1}^m (Y_i - \overline{Y})^2.
$$
\n(c)  $\sigma_i^2 \neq \sigma_i^2$ , **ambas desconhecidas:** 
$$
T = \frac{\overline{X} - \overline{Y} - \Delta_0}{\sqrt{\frac{S_1^2}{n} + \frac{S_2^2}{m}}} \propto \overline{W}_{n+m-1}^2
$$
\n
$$
\text{em que } g = \frac{\left(\frac{S_1^2}{n} + \frac{S_2^2}{m}\right)^2}{\frac{\left(\frac{S_1^2}{n} + \frac{S_2^2}{m}\right)^2}{n-1} \cdot \frac{\left(\frac{S_2^2}{n} / m\right)^2}{n-1}}.
$$

## Testes de hipóteses sobre  $\mu_1 - \mu_2$

(iii) Região crítica para um nível de significância  $\alpha$  escolhido:

$$
H_1: \mu_1 - \mu_2 < \Delta_0
$$
  $H_1: \mu_1 - \mu_2 > \Delta_0$   $H_1: \mu_1 - \mu_2 \neq \Delta_0$ 

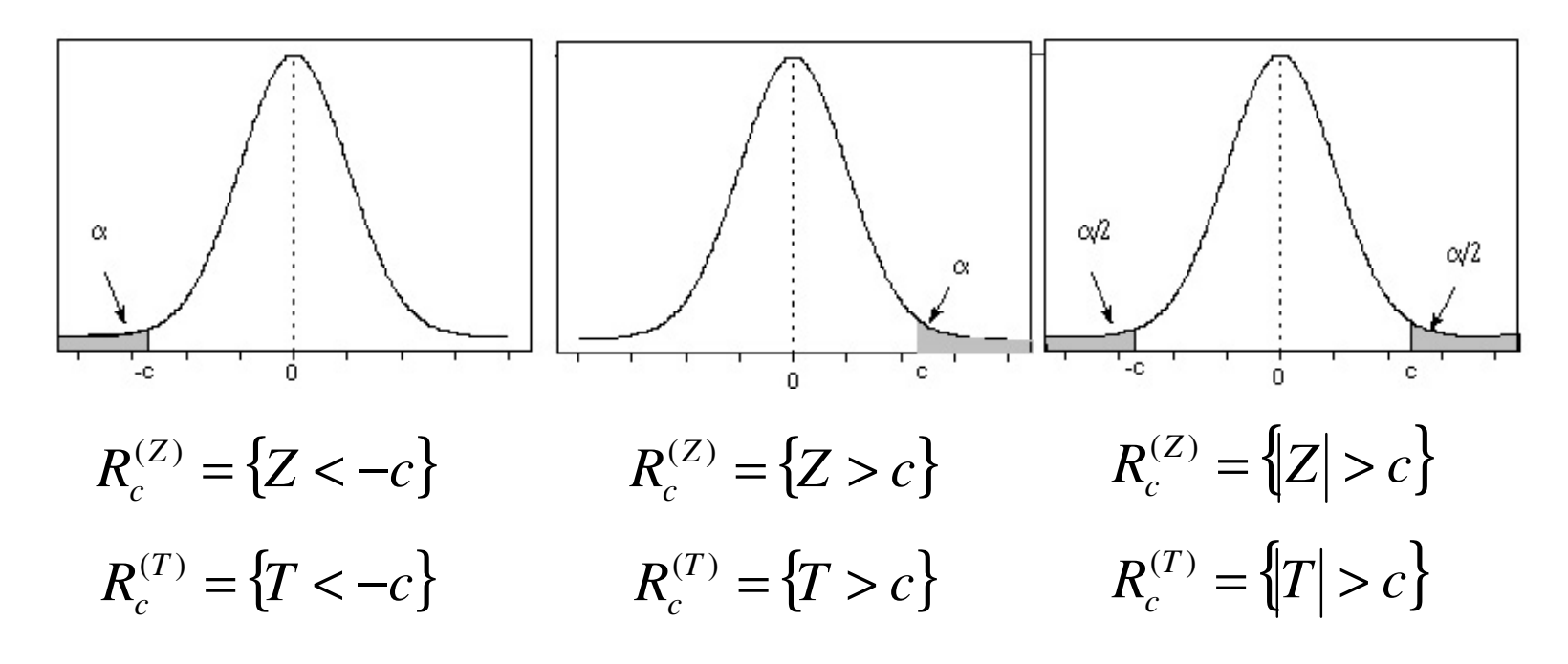

(iv) Se Z  $\in$  R $_{\rm C}$  ou T  $\in$  R $_{\rm C}$  , rejeita-se H $_{\rm o}$ ; caso contrário, não se rejeita H $_{\rm o}$ .

Obs. Nas regiões críticas com Z e T o valor de c não é o mesmo.

Estimador pontual para <sup>µ</sup><sup>1</sup> – <sup>µ</sup><sup>2</sup> *<sup>X</sup>* <sup>−</sup>*<sup>Y</sup>* . :

De forma análoga ao Cap. 7, um intervalo de confiança (IC) de100(1 – α)% para  $\mu_1^{}-\mu_2^{}$  é dado por

$$
IC = [L; U] = [\overline{X} - \overline{Y} - E; \overline{X} - \overline{Y} + E],
$$

sendo que E é o <mark>erro máximo</mark> do IC.

(a) 
$$
\sigma_1^2
$$
 e  $\sigma_2^2$  conhecidas:  $E = z_{\alpha/2} \times \sqrt{\frac{\sigma_1^2}{n} + \frac{\sigma_2^2}{m}}$ .

(b) 
$$
\sigma_1^2 = \sigma_2^2 = \sigma^2
$$
 **desconhecida**:  $E = t_{\alpha/2, n+m-2} \times S_p \times \sqrt{\frac{1}{n} + \frac{1}{m}}$ .

(c) 
$$
\sigma_1^2 \neq \sigma_2^2
$$
, ambas desconhecidas:  $E = t_{\alpha/2, g} \times \sqrt{\frac{S_1^2}{n} + \frac{S_2^2}{m}}$ .  
Cálculo de *g* na lâmina 4.

## $IC$  para  $\mu_1 - \mu_2$  e testes de hipóteses

O teste da hipótese H<sub>0</sub>:  $\mu_1 - \mu_2 = \Delta_0$  contra H<sub>1</sub>:  $\mu_1 - \mu_2 \neq \Delta_0$  a um nível de significância  $\alpha$  pode ser efetuado utilizando um IC com coeficiente de confiança igual a 1 –  $\alpha$ .

Construímos o IC de 100(1- $\alpha$ )% para  $\mu_1-\mu_2$  , dado por

$$
[L;U] = [\overline{X} - \overline{Y} - E; \overline{X} - \overline{Y} + E],
$$

sendo que no cálculo do erro máximo (E) utilizamos <sup>a</sup> lâmina 6.

Se  $\Delta_{0}$ ∉ IC, rejeitamos H $_{0}$ ; caso contrário, não rejeitamos H $_{0}.$ 

#### 8.2. Populações dependentes com distribuição normal

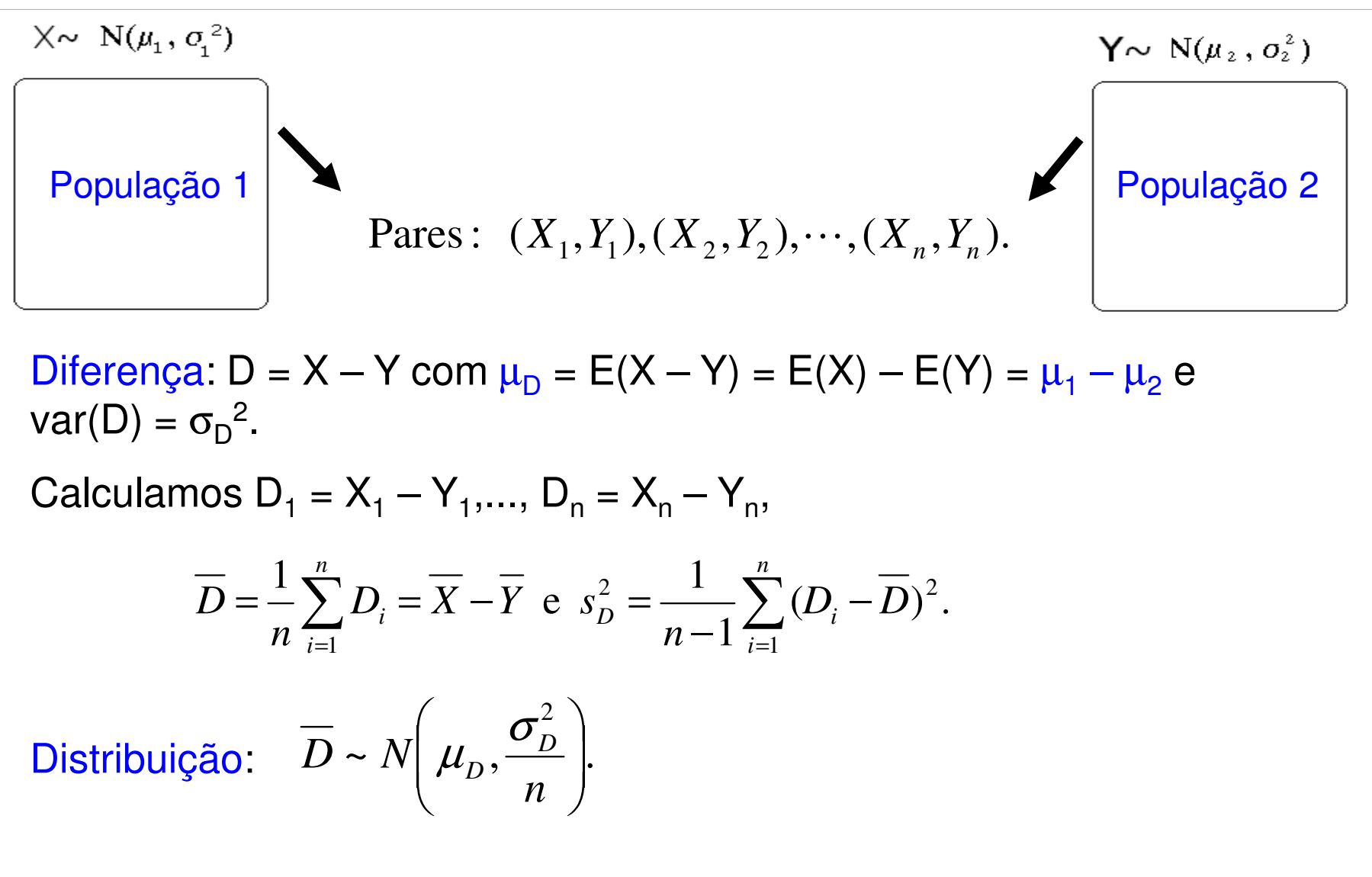

Obs. Se a distribuição de D não for normal, o resultado é válido aproximadamente.

D<sub>1</sub>,...,D<sub>n</sub> é uma amostra aleatória de tamanho n de uma população com distribuição normal com média  $\mu_{\mathsf{D}}$  e variância  $\sigma_{\mathsf{D}}{}^2$ .

(i) Formulação das hipóteses:

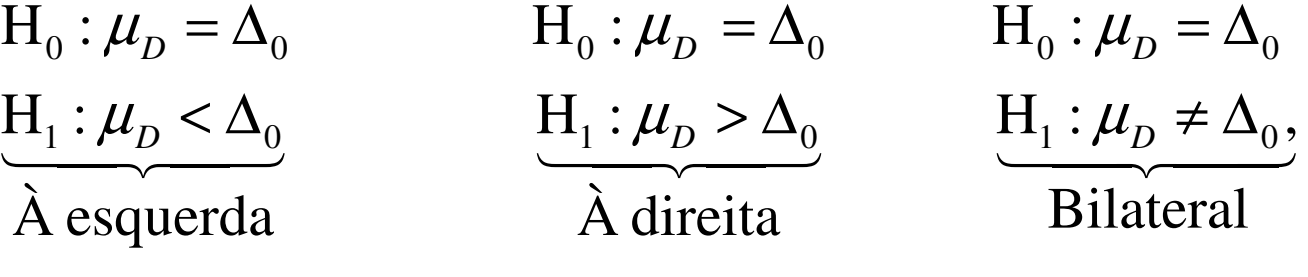

sendo que  $\Delta_0$  é uma constante conhecida (valor de teste).  $\Delta_0 = 0$ corresponde à igualdade das duas médias ( $\mu_{\sf D} = \mu_{\sf 1} - \mu_{\sf 2}$ ).

(ii) Estatística de teste:

$$
T = \frac{\sqrt{n}(\overline{D} - \Delta_0)}{s_D} \underset{\text{sob H}_0}{\sim} t_{n-1}. \quad \text{(distribuição t de Student com n - 1 g.l.)}
$$

## Testes de hipóteses sobre  $\mu_1 - \mu_2$

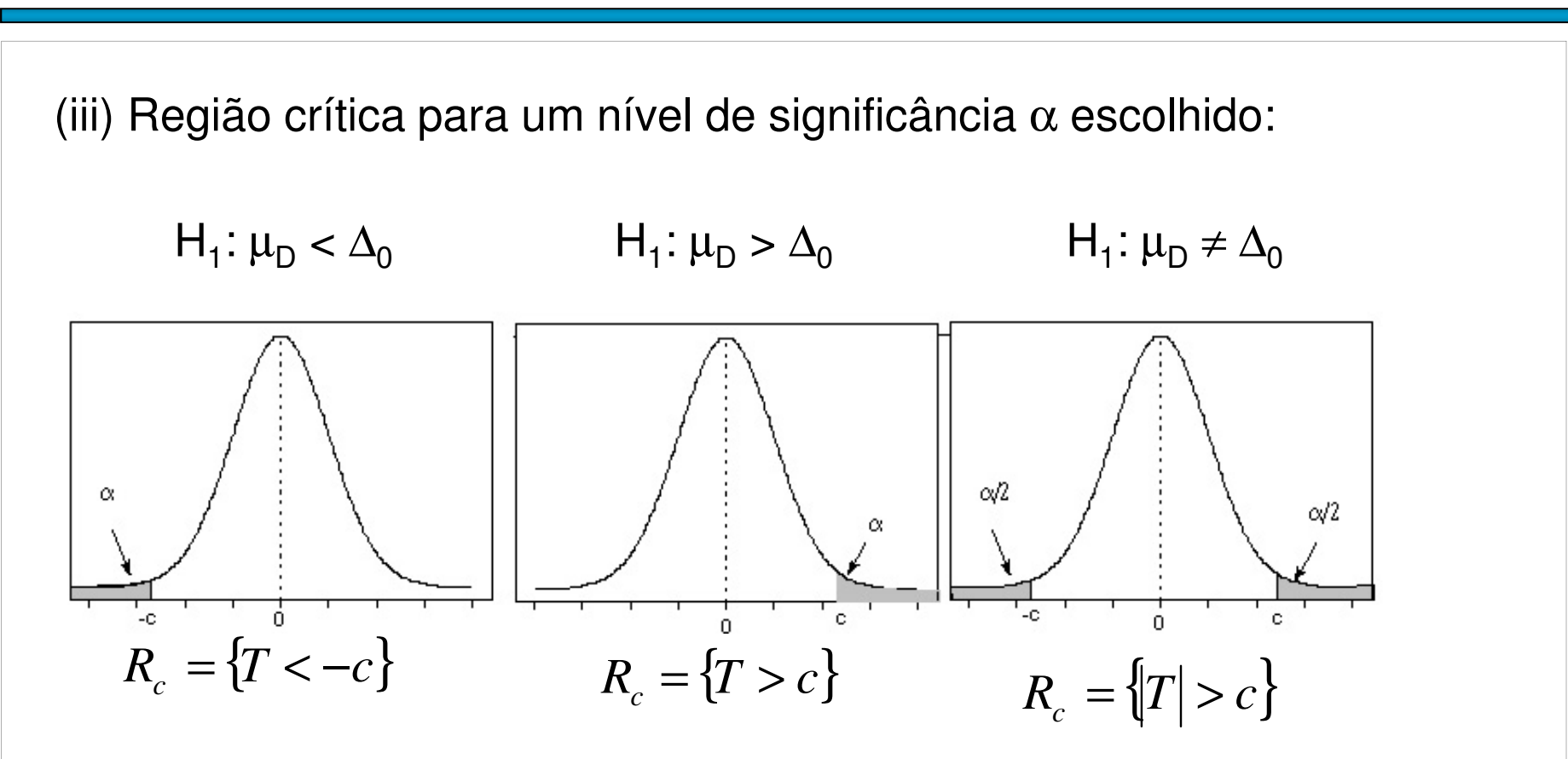

(iv) Se T  $\in$   $\mathsf{R}_\mathsf{C}$  , rejeita-se H $_\mathrm{o}$ ; caso contrário, não se rejeita H $_\mathrm{o}$ .

Obs. Conhecido como teste *t* pareado ou emparelhado (*paired t test*).

De forma análoga ao Cap. 7, um intervalo de confiança (IC) de100(1 – α)% para  $\mu_1^{}-\mu_2^{}$  é dado por  $\begin{aligned} \n\text{IC para } \mu_1 - \mu_2 \\
\text{Estimator pontual para } \mu_0 = \mu_1 - \mu_2: \qquad \overline{D} = \overline{X} - \overline{Y}. \n\end{aligned}$ De forma análoga ao Cap. 7, um intervalo de confi<br>
100(1 − α)% para  $\mu_1 - \mu_2$  é dado por<br>  $\text{IC} = [L; U] = [\overline{D} - E; \overline{D} + E],$ <br>
sendo que E é

$$
IC = [L; U] = [\overline{D} - E; \overline{D} + E],
$$

$$
E = t_{\alpha/2, n-1} \times \frac{s_D}{\sqrt{n}}.
$$

## $IC$  para  $\mu_1 - \mu_2$  e testes de hipóteses

O teste da hipótese  $H_0$ :  $\mu_D = \Delta_0$  contra  $H_1$ :  $\mu_D \neq \Delta_0$  a um nível de significância  $\alpha$  pode ser efetuado utilizando um IC com coeficiente de confiança igual a 1 –  $\alpha$ .

Construímos o IC de 100(1- $\alpha$ )% para  $\mu_{\sf D} = \mu_{\sf 1} - \mu_{\sf 2}$  , dado por

$$
[L;U] = [\overline{D} - E; \overline{D} + E],
$$

sendo que no cálculo do erro máximo (E) utilizamos <sup>a</sup> lâmina 11.

Se  $\Delta_{0}$ ∉ IC, rejeitamos H $_{0}$ ; caso contrário, não rejeitamos H $_{0}.$ 

### 8.3. Populações independentes com distribuição Bernoulli

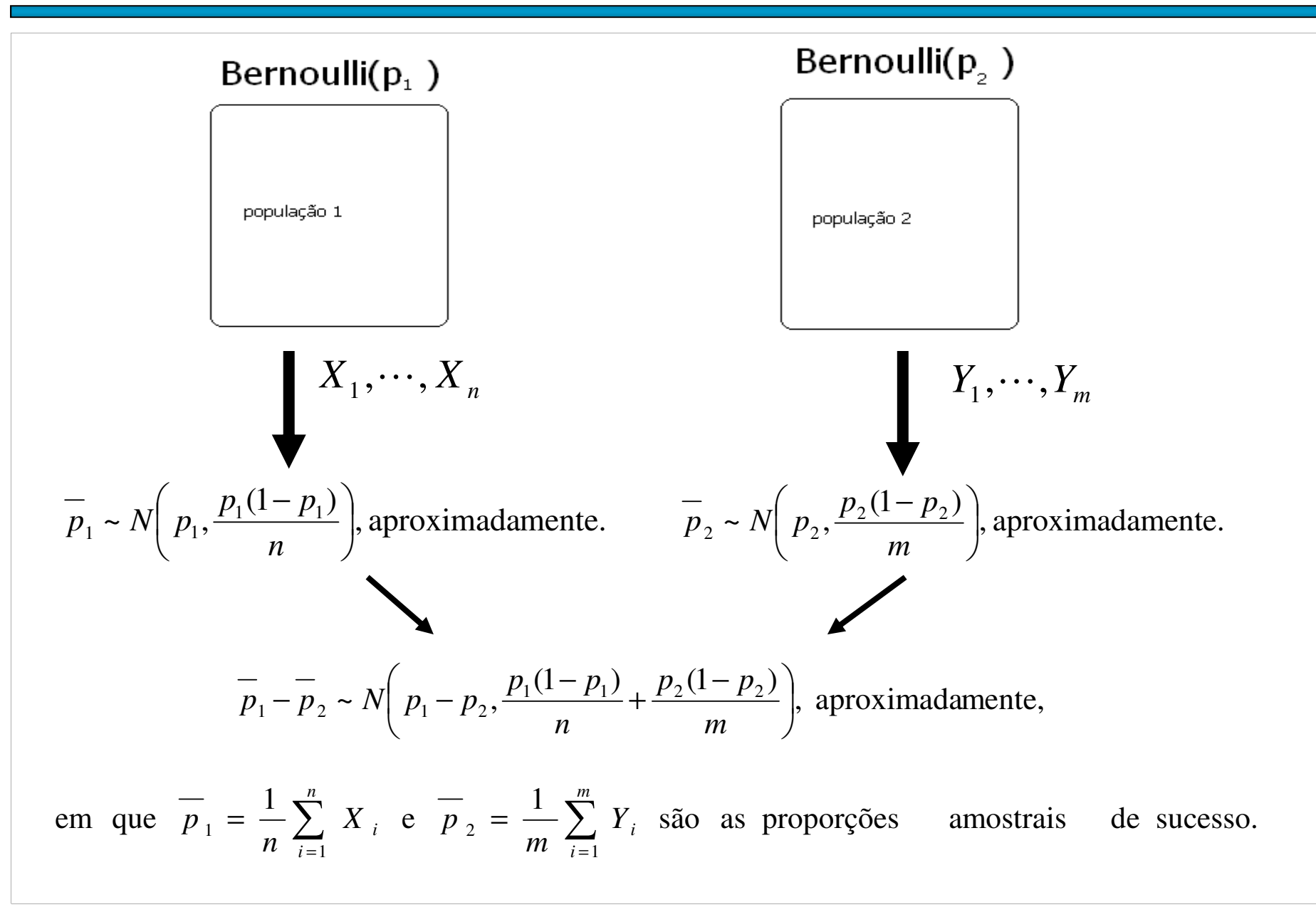

## Testes de hipóteses sobre p<sub>1</sub> – p<sub>2</sub>

X<sub>1</sub>,…,X<sub>n</sub> é uma amostra aleatória de tamanho n de uma população com distribuição Bernoulli com probabilidade de sucesso  $p_1$ .

Y<sub>1</sub>,...,Y<sub>m</sub> é uma amostra aleatória de tamanho m de uma população com<br>distribuição Pernoulli com probabilidade de sucesso n distribuição Bernoulli com probabilidade de sucesso p<sub>2</sub>.

As duas populações são <mark>independentes</mark>.

(i) Formulação das hipóteses:

 $H_1: p_1 < p_2$   $H_1: p_1 > p_2$   $H_1: p_1 \neq p_2$ .  $H_0: p_1 = p_2$   $H_0: p_1 = p_2$   $H_0:$ à esquerda  $\lambda$  direita Bilateral  $\frac{11 \cdot P_1 - P_2}{\lambda \text{ esquerda}}$   $\frac{11 \cdot P_1 - P_2}{\lambda \text{ direita}}$   $\frac{11 \cdot P_1 - P_2}{\lambda \text{ Bilateral}}$  $p_1 = p_2$  **H**<sub>0</sub>:  $p_1 = p_2$  **H**<sub>0</sub>:  $p_1 = p_2$  $p_1 < p_2$   $H_1 : p_1 > p_2$   $H_1 : p_1 \neq p$ (ii) Estatística de teste:  $(0,1)$ , aproximada mente,  $(1-\overline{p})\left(\frac{1}{1}+1\right)$  sob H<sub>0</sub> ~ $\frac{1 \cdot P_2}{P_1}$  ~ N *n <sup>m</sup>* $p(1-p)$  $Z = \frac{p_1 - p_2}{\sqrt{p_1 - p_2}}$  $=\frac{p_1 - p_2}{\sqrt{\overline{p}(1-\overline{p})\left(\frac{1}{n} + \frac{1}{m}\right)}}$  $p = \frac{1}{p} = \frac{n p_1 + m p_2}{n + m} = \frac{n p_1 + m p_2}{n + m}.$ *n <sup>m</sup>n <sup>m</sup>* $X_i + \sum_i Y_i$ *pmi i n i i* ++ $=$   $-$ ++= $\sum_{i=1} X_i + \sum_{i=1}$  $\frac{1}{l}$   $\frac{l}{l}$ 

A região crítica para <sup>α</sup> <sup>=</sup> 0,05 é obtida consultando <sup>a</sup> tabela da distribuição <sup>t</sup> de Student  $com g = 16 g.l.$ :

 $R_c = \{ |T| > 2,120 \}.$ 

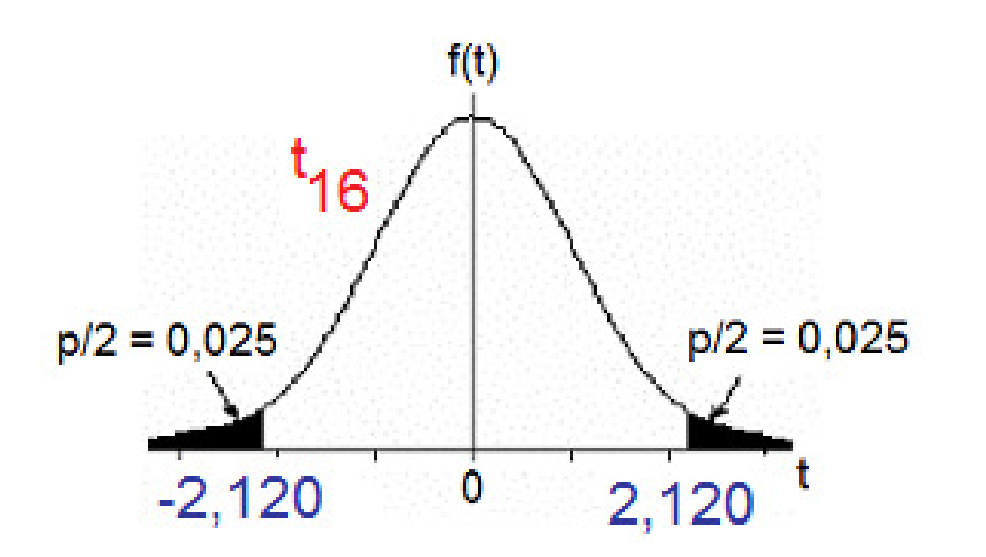

Calculamos

$$
T = \frac{\overline{X} - \overline{Y} - 0}{\sqrt{\frac{S_1^2}{n} + \frac{S_2^2}{m}}} = \frac{30,82 - 30,63}{\sqrt{\frac{0,0142}{12} + \frac{0,0290}{10}}} = 2,972.
$$

Como |T| = 2,972  $\in$  R<sub>c</sub>, rejeitamos H<sub>0</sub>.

Conclusão. De acordo com os dados coletados e com um nível de significância de 5%, verificamos que há diferença entre os volumes médios envasados pelas duas máquinas.

## Testes de hipóteses sobre p<sub>1</sub> – p<sub>2</sub>

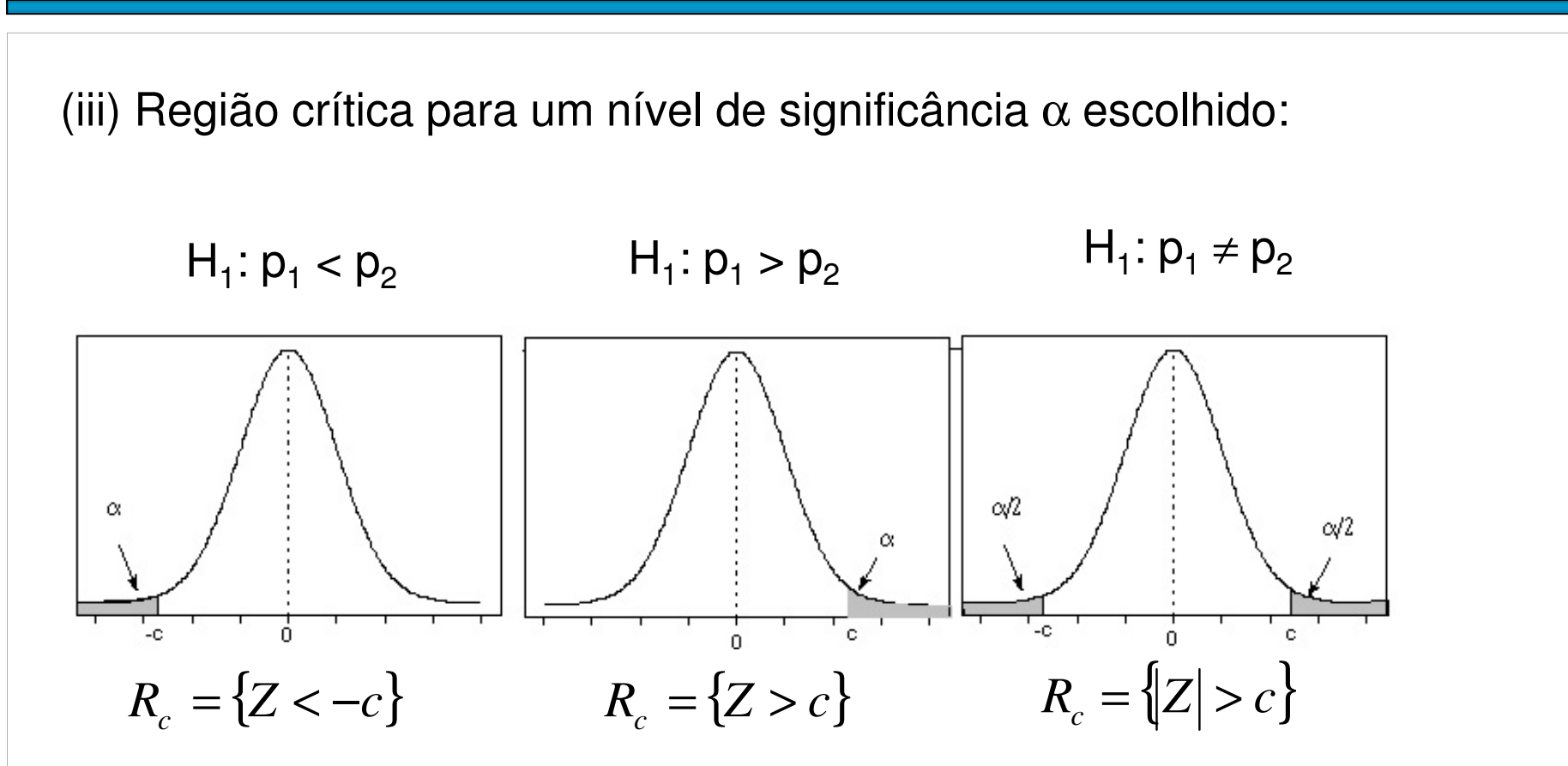

(iv) Se Z  $\in$   $\mathsf{R}_\mathsf{C}$ , rejeita-se H $_\mathrm{o}$ ; caso contrário, não se rejeita H $_\mathrm{o}$ .

## $IC$  para  $p_1 - p_2$

Estimador pontual para  $p_1 - p_2$ :  $p_1 - p_2$ .

De forma análoga ao Cap. 7, um intervalo de confiança (IC)<mark>aproximado</mark> de 100(1 – α)% para p<sub>1</sub> – p<sub>2</sub> é dado por

$$
IC = [L; U] = [p_1 - p_2 - E; p_1 - p_2 + E],
$$

sendo que E é o <mark>erro máximo</mark> do IC:

$$
E = z_{\alpha/2} \times \sqrt{\frac{p_1(1-p_1)}{n} + \frac{p_2(1-p_2)}{m}}.
$$

O teste da hipótese  $H_0$ :  $p_1 = p_2$  contra  $H_1$ :  $p_1 \neq p_2$  a um nível de significância  $\alpha$  pode ser efetuado utilizando um IC com coeficiente de confiança igual a 1 –  $\alpha$ .

Construímos o IC de 100(1- $\alpha$ )% para p $_{1}$  – p $_{2}$  , dado por

$$
[L;U] = [\overline{X} - \overline{Y} - E; \overline{X} - \overline{Y} + E],
$$

sendo que no cálculo do erro máximo (E) utilizamos <sup>a</sup> lâmina 16.

Se 0 $\bm{\epsilon}$  IC, rejeitamos H $_0$ ; caso contrário, não rejeitamos H $_0$ .

Duas máquinas são utilizadas para envasar um líquido em frascos deplástico. Com o objetivo de verificar se há diferença entre os volumes médios envasados, duas amostras de <sup>12</sup> <sup>e</sup> 10 frascos foram selecionadas. Os volumes (em ml) foram medidos resultando nosseguintes valores :

Máquina 1:30,9, 30,9, 30,8, 30,7, 30,9, 30,6, 30,8, 30,9, 30,7, 30,9, 30,7 <sup>e</sup> 31,0;

Máquina 2: 30,8, 30,9, 30,7, 30,5, 30,5, 30,6, 30,7, 30,3, 30,6 <sup>e</sup> 30,7.

Utilizando os dados coletados, qual <sup>o</sup> resultado da verificação. Adote <sup>α</sup> $= 5\%$ .

Solução. Problema envolve duas médias de variáveis contínuas.

Definimos X e Y como sendo os volumes envasados pelas máquinas 1 e 2, tais que E(X) =  $\mu_1$ , var(X) =  $\sigma_1^2$ , E(Y) =  $\mu_2$  e var(Y) =  $\sigma_2^2$ .

Hipóteses:  $H_0: \mu_1 = \mu_2$  contra  $H_1: \mu_1 \neq \mu_2$  (ou seja,  $\Delta_0 = 0$ ).

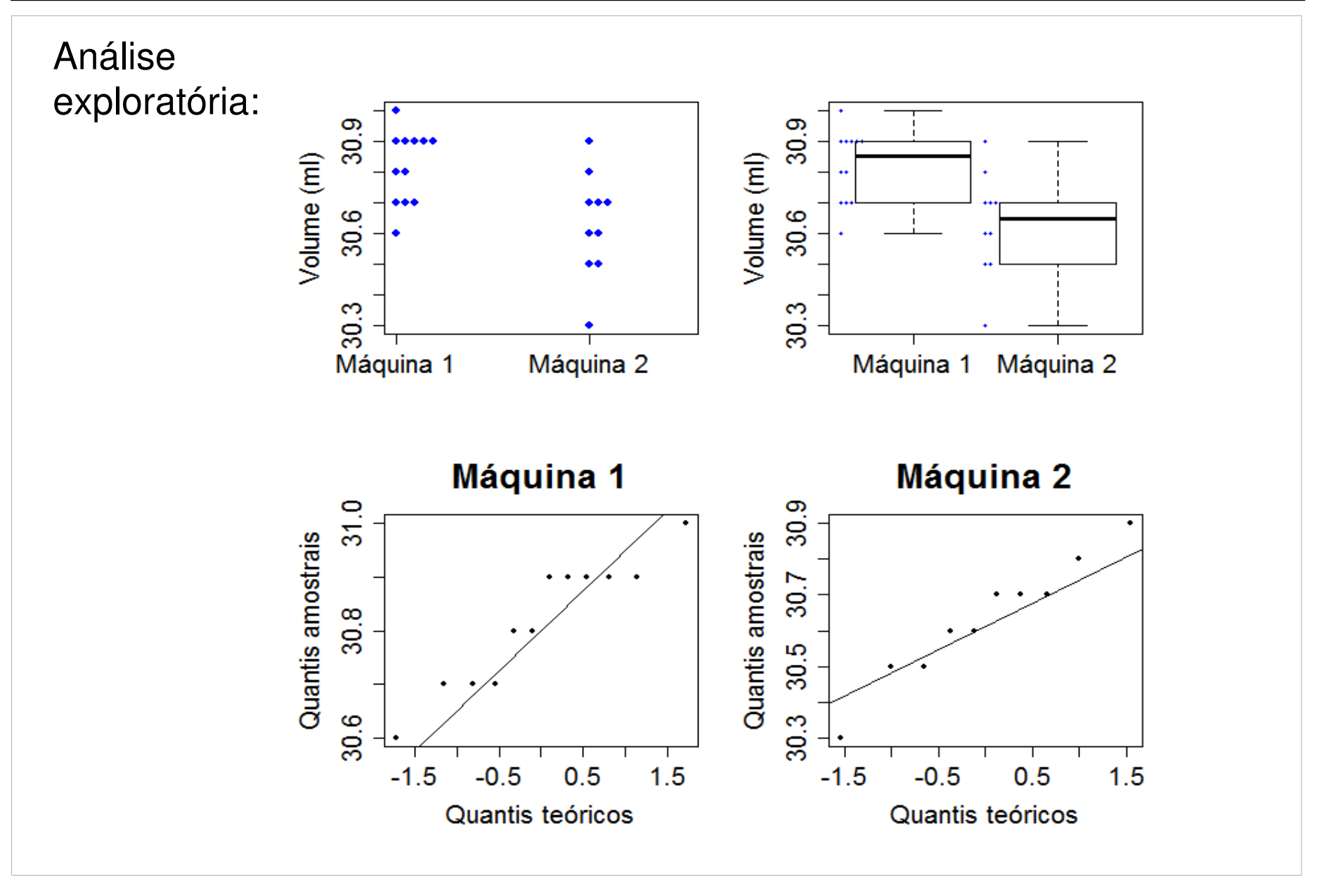

Estatística de teste (variâncias <mark>diferentes e desconhecidas</mark>):

$$
T = \frac{\overline{X} - \overline{Y} - 0}{\sqrt{\frac{S_1^2}{n} + \frac{S_2^2}{m}}}.
$$

Utilizando os dados coletados calculamos

$$
\overline{X} = \frac{\sum_{i=1}^{n} X_i}{n} = \frac{\sum_{i=1}^{12} X_i}{12} = \frac{369,8}{12} = 30,82 \text{ ml}, \quad \overline{Y} = \frac{\sum_{i=1}^{m} Y_i}{m} = \frac{\sum_{i=1}^{10} Y_i}{10} = \frac{306,3}{10} = 30,63 \text{ ml},
$$
\n
$$
S_1^2 = \frac{1}{n-1} \sum_{i=1}^{n} (X_i - \overline{X})^2 = \frac{1}{12-1} \sum_{i=1}^{12} (X_i - 30,82)^2 = 0,0142 \text{ ml}^2,
$$
\n
$$
S_2^2 = \frac{1}{m-1} \sum_{i=1}^{m} (Y_i - \overline{Y})^2 = \frac{1}{10-1} \sum_{i=1}^{10} (Y_i - 30,63)^2 = 0,0290 \text{ ml}^2 \text{ e}
$$
\n
$$
g = \frac{\left(\frac{S_1^2}{n} + \frac{S_2^2}{m}\right)^2}{\frac{(S_1^2/n)^2}{n-1} + \frac{(S_2^2/m)^2}{m-1}} = \frac{\left(\frac{0,0142}{12} + \frac{0,0290}{10}\right)^2}{(0,0142/12)^2 + \frac{(0,0290/10)^2}{10-1}} = 16.
$$

Dois tipos de solução de polimento estão sendo avaliados para possível uso na fabricação de lentes intra-oculares. Trezentas lentes foram polidas usando a primeira solução de polimento e, desse número 217 não apresentaram defeitos causados pelo polimento. Outras 250 lentes foram polidas usando <sup>a</sup> segunda solução de polimento, sendo que <sup>162</sup> lentes foram consideradas satisfatórias. Há motivo para acreditar que as duas soluções diferem quanto aos defeitos causadosquando usadas em polimentos? Adote  $\alpha$  = 0,01.

Solução. Problema envolve duas proporções. Uma peça não apresentar defeitos causados pelo polimento é o evento sucesso.

Definimos X $_i$  = 1 se ocorre sucesso quando a solução 1 é usada; X $_i$  = 0, caso contrário, com P(X<sub>i</sub> = 1) =  $p_1$ , i = 1,..., n (n = 300).

Definimos Y $_i$  = 1 se ocorre sucesso quando a solução 2 é usada; Y $_i$  = 0, caso contrário, com P(Y<sub>i</sub> = 1) =  $p_2$ , i = 1,..., m (m = 250).

```
Hipóteses: H_0: p_1 = p_2contra H_1: p_1 \neq p_2.
```

$$
\text{Estatística de teste: } Z = \frac{p_1 - p_2}{\sqrt{\overline{p}(1 - \overline{p}) \left(\frac{1}{n} + \frac{1}{m}\right)}}.
$$

A região crítica para  $\alpha$  = 0,01 é obtida consultando <sup>a</sup> tabela da distribuiçãonormal padrão:  $R_{\rm c}$  = {|Z| > 2,58}.

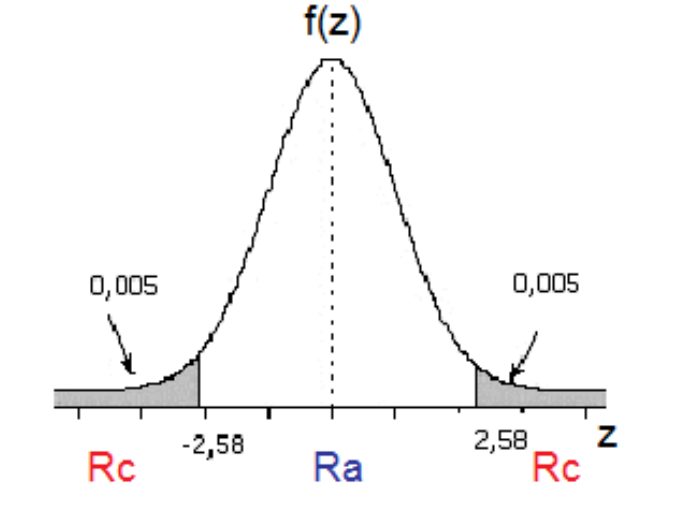

Pelo enunciado,

$$
\overline{p}_1 = \frac{\sum_{i=1}^{n} X_i}{n} = \frac{217}{300} = 0,723, \qquad \overline{p}_2 = \frac{\sum_{i=1}^{m} Y_i}{m} = \frac{162}{250} = 0,648 \text{ e } \quad \overline{p} = \frac{\sum_{i=1}^{n} X_i + \sum_{i=1}^{m} Y_i}{n+m} = \frac{217 + 162}{300 + 250} = 0,689,
$$

$$
\text{de modo que} \quad Z = \frac{0,723 - 0,648}{\sqrt{0,689 \times (1 - 0,689) \times \left(\frac{1}{300} + \frac{1}{250}\right)}} = 1,90 \,.
$$

Como |Z| = 1,90  $\in$   $\mathsf{R}_{\mathrm{c}}$ , não rejeitamos  $\mathsf{H}_{\mathrm{0}}$ .

Conclusão. De acordo com os dados coletados e com um nível de significância de 1%, não há motivo para acreditar que as duas soluções diferem quanto aos defeitos causados quando usadas em polimentos.

#### 8.4. Probabilidade de significância (valor-p)

No exemplo 1 (lâmina 18) a região crítica é da forma  $R_c = \{ |T| > c \}$ , sendo que, se H<sub>0</sub> for verdadeira, T tem distribuição t de Student com 16 g.l. Com os dados coletados calculamos*XY*

Se adotarmos  $c = |T| = 2,972$ obtemos R<sub>c</sub> = { $|T| > 2,972$ } e a probabilidade do <mark>erro tipo I</mark> é  $P(|T| > 2.972; H_0$  verdadeira) =  $P(|T| > 2,972; \mu_1 = \mu_2) = 0,0090$  $= 0.9\%$ .

Em Excel: =DISTT(2,972; 16; 2).

0,0090 é chamado de probabilidade de significância, nível descritivo, valor-p (*p*value) ou p.

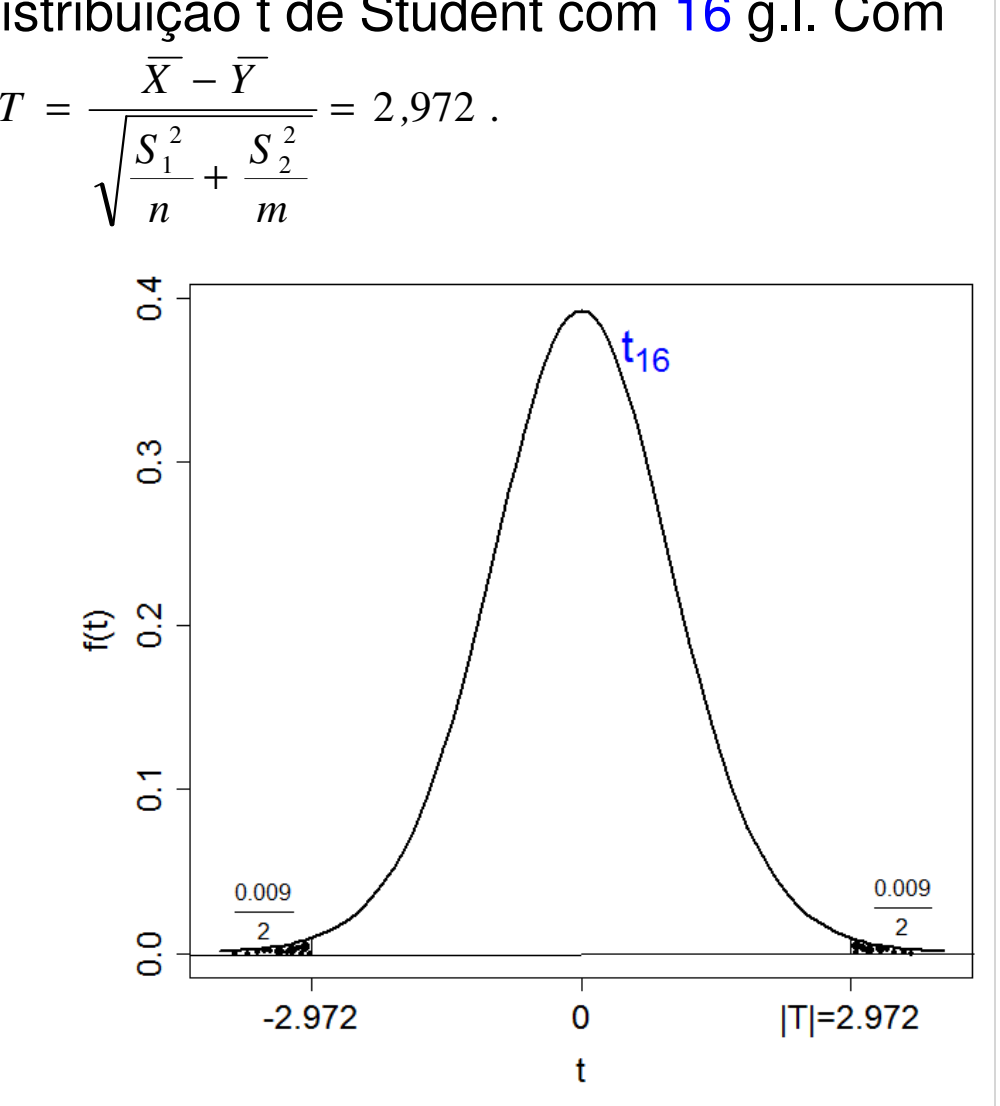

#### 8.4. Probabilidade de significância (valor-p)

Como o nível de significância é a probabilidade de um erro tipo I (rejeição de H<sub>o</sub> verdadeira), quanto menor for valor-p, mais fortemente rejeitamos H $_{\rm 0}$ .

Quanto <mark>menor</mark> for valor-p, mais evidência contra H<sub>0</sub> (e vice-versa).

No exemplo 2 (lâmina 22) a região crítica é da forma  $R_c = \{ |Z| > c \},\$ sendo que Z tem distribuição N(0,1), se H<sub>0</sub> for verdadeira. Com os dados coletados calculamos  $|Z| = 1,90$ .

Neste caso, valor-p = P(|Z| > 1,90) = 2  $\times$  P(Z  $<-$  1,90) = 2  $\times$  0,0287 = 0,0574.

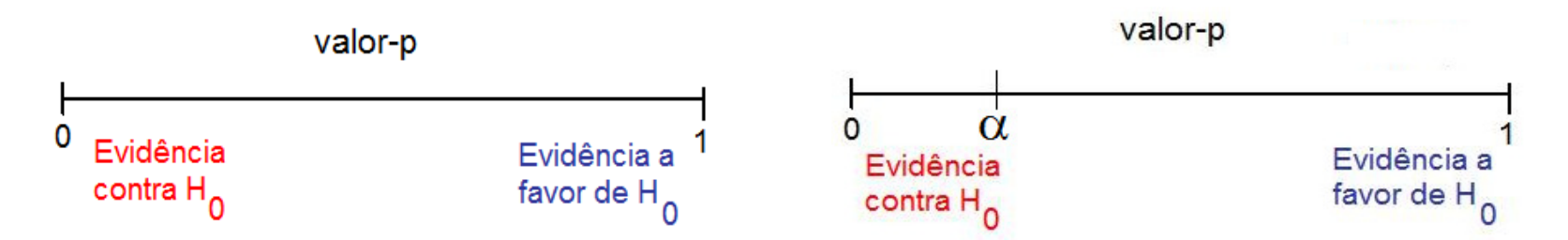

Escolhemos o nível de significância (α). Calculamos o valor-p. Se valor-p < α, rejeitamos H $_{0}$ ; se valor-p  $\geq$  α, não rejeitamos H $_{0}$ .

No exemplo 2, se  $\alpha$  = 5% o resultado do teste seria inconclusivo.

Em um teste de dureza uma esfera de aço é pressionada contra a superfície de um bloco de material a uma carga padrão. Mede-se o diâmetro (em mm) da cavidade produzida, que está relacionado à dureza do material da superfície. Na realização do teste duas esferas (A e B) estão disponíveis. Suspeita-que a esfera A gera cavidades com diâmetro médio com <mark>diferença superior a 0,2</mark> mm em relação à esfera B.

As duas esferas foram utilizadas em 10 blocos ( $n = 10$ ) obtendo-se os dados abaixo:

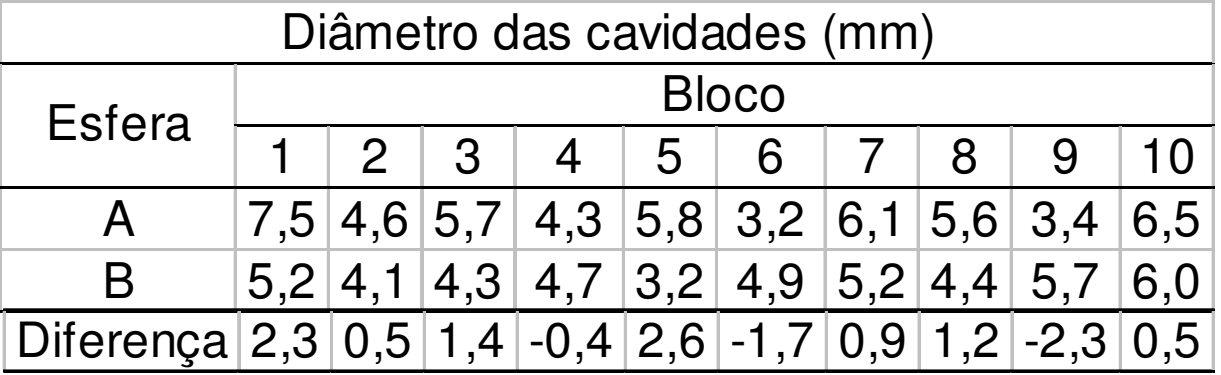

O que os dados permitem concluir sobre a suspeita formulada? Adote  $\alpha$  = 5%.

Solução. Problema envolve duas médias de variáveis contínuas. Definimos X e Y como sendo os diâmetros das crateras produzidas pelas esferas A e B, tais que E(X) =  $\mu_1$  e E(Y) =  $\mu_2$ .

Como os dados são pareados, utilizamos D = X – Y com  $\mu_{\text{D}} = E(X - Y)$  $= E(X) - E(Y) = \mu_1 - \mu_2 e \text{ var}(D) = \sigma_D^2.$ 

Hipóteses: H<sub>0</sub>:  $\mu_{\sf D}$  = 0,2 contra H<sub>1</sub>:  $\mu_{\sf D}$  > 0,2 (ou seja,  $\Delta_{\sf 0}$  = 0,2).

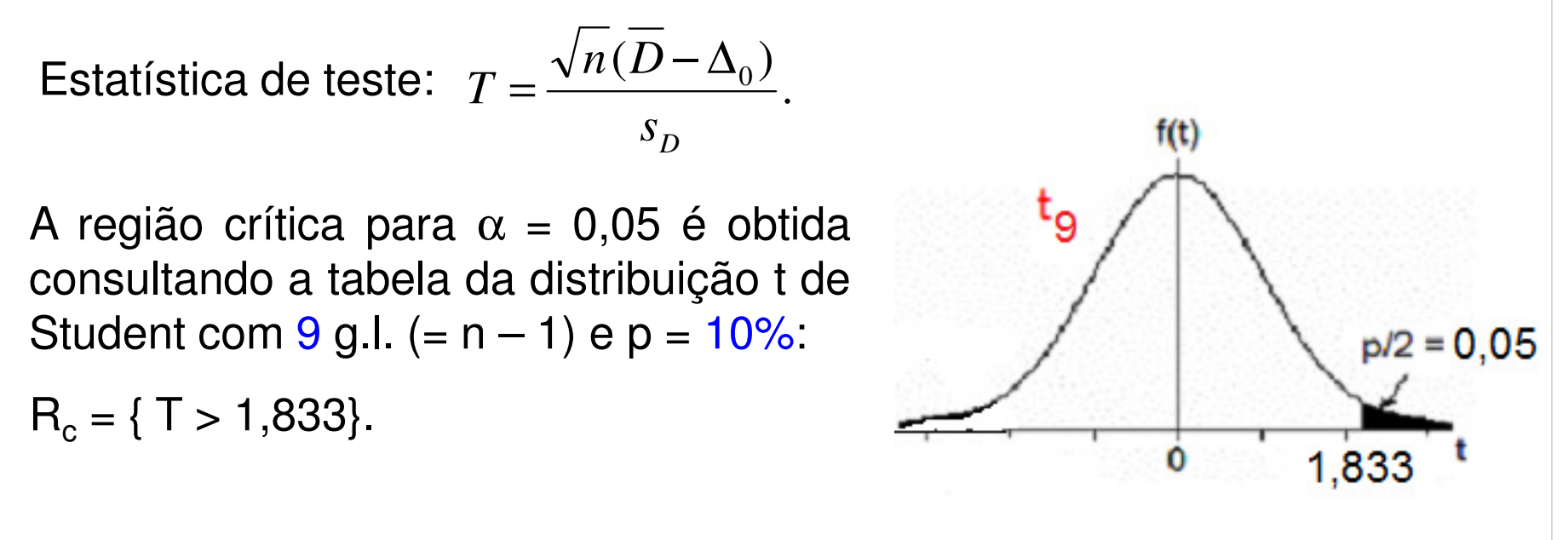

#### **Calculamos** ∑ $\frac{\sum_{i=1}^{n} D_i}{n} = \frac{\sum_{i=1}^{10} D_i}{10} = \frac{5.0}{10} = 0.5$  mm,  $S_D^2 = \frac{1}{n-1} \sum_{i=1}^{n} (D_i - \overline{D})^2 = \frac{1}{10 - 1} \sum_{i=1}^{10}$  $S_D^2 = \frac{N_{i=1}^2}{n} = \frac{N_{i=1}^2}{10} = \frac{N_{i=1}^2}{10} = 0, 5$  mm,  $S_D^2 = \frac{N_{i=1}^2}{n-1} \sum_{i=1}^{N_{i=1}} (D_i - D)^2 = \frac{N_{i=1}^2}{10 - 1} \sum_{i=1}^{N_{i=1}} (D_i - 0, 5)^2 = \frac{N_{i=1}^2}{10 - 1} = \frac{N_{i=1}^2}{10} = 0.5$  $\frac{10}{1}$ 1 $^{2} = 2.51$  mm<sup>2</sup> 1 $2 = \frac{1}{2} \sum (D - D)^2$  $\frac{1}{n}D_i = \frac{\sum_{i=1}^{10} D_i}{10} = \frac{5.0}{10} = 0.5$  mm,  $S_D^2 = \frac{1}{n-1} \sum_{i=1}^{n} (D_i - \overline{D})^2 = \frac{1}{10 - 1} \sum_{i=1}^{10} (D_i - 0.5)^2 = 2.51$  mm  $\frac{n}{n}D_i = \frac{\sum_{i=1}^{10} D_i}{10} = \frac{5,0}{10} = 0,5$  mm,  $S_D^2 = \frac{1}{n-1}\sum_{i=1}^{n} (D_i - \overline{D})^2 = \frac{1}{10-1}\sum_{i=1}^{10} (D_i - \overline{D})^2$ *SDn* 10 *D* $D=\frac{\sum_{i=1}^{n}}{n}$ ,0 599. 2,51 e  $T = \frac{\sqrt{n(D-\Delta_0)}}{n} = \frac{\sqrt{10(0.5-0.2)}}{n}$ e  $T = \frac{\sqrt{n(D-\Delta_0)}}{s} = \frac{\sqrt{10(0.5-0.2)}}{\sqrt{2.51}}$ *D<sup>s</sup>*  $T = \frac{\sqrt{n(D-\Delta_{0})}}{S_{D}} = \frac{\sqrt{10(0.5-0.2)}}{\sqrt{2.51}} = 0.599$ . Como T = 0,599  $\notin$  R<sub>c</sub>, não rejeitamos H<sub>0</sub>.

Conclusão. De acordo com os dados coletados e com um nível de significância de 5%, não se confirma a suspeita de que a esfera A gera cavidades com diâmetro médio superior a 0,2 mm em relação à esfera B.

Obs.  $R_c = \{ T > c \}$ , sendo que, se  $H_0$ for verdadeira, T tem distribuição t de Student com <mark>9</mark> g.l..

Neste caso, valor- $p = P(T > 0.599)$  $= 0,282$ . Não rejeitamos H $_0$ , pois valor- $p \geq \alpha$ .

Em Excel: =DISTT(0,599; 9; 1).

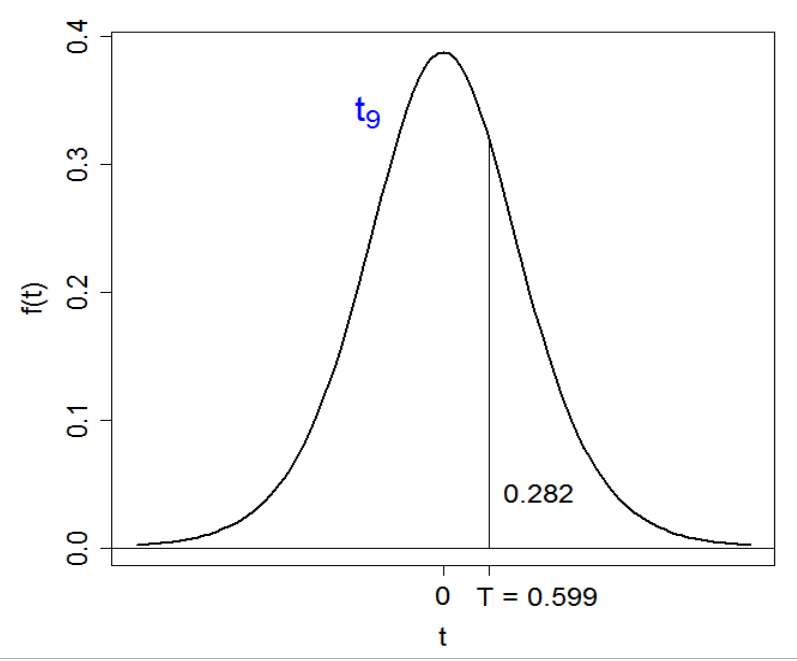

Estudos anteriores indicam que a vida (em horas) de um termopar produzido em uma indústria é uma variável aleatória com distribuição aproximadamente normal. Um grande comprador suspeita que o tempode vida <mark>médio é inferior a 560</mark> h.

Em uma amostra aleatória de 15 termopares adquiridos foram medidos os tempos de vida (em h) 553, 552, 567, 579, 550, 541, 537, 553, 552, 546, 538, 553, 581, 539 e 529.

O que os dados permitem concluir sobre a suspeita do comprador? Adote  $\alpha$  = 5%.

Solução. Problema envolve uma população com distribuição normal.

Definimos X como sendo o tempo de vida (em h) de um termopar, com  $E(X) = \mu$  e var(X) = σ<sup>2</sup>. Pelo enunciado, X ~ N( $\mu$ , σ<sup>2</sup>), σ<sup>2</sup> desconhecida.

Hipóteses: H $_{\rm o}$ :  $\mu$  = 560 contra H $_{\rm 1}$ :  $\mu$  < 560 (ou seja,  $\mu_{\rm 0}$  = 560).

Estatística de teste: 
$$
T = \frac{\sqrt{n}(\overline{X} - \mu_0)}{s}
$$
.

A região crítica para  $\alpha$  = 0,05 é obtida consultando <sup>a</sup> tabela da distribuição <sup>t</sup> de Student com 14 g.l. (= n – 1) e p =<br>10% : 10%:

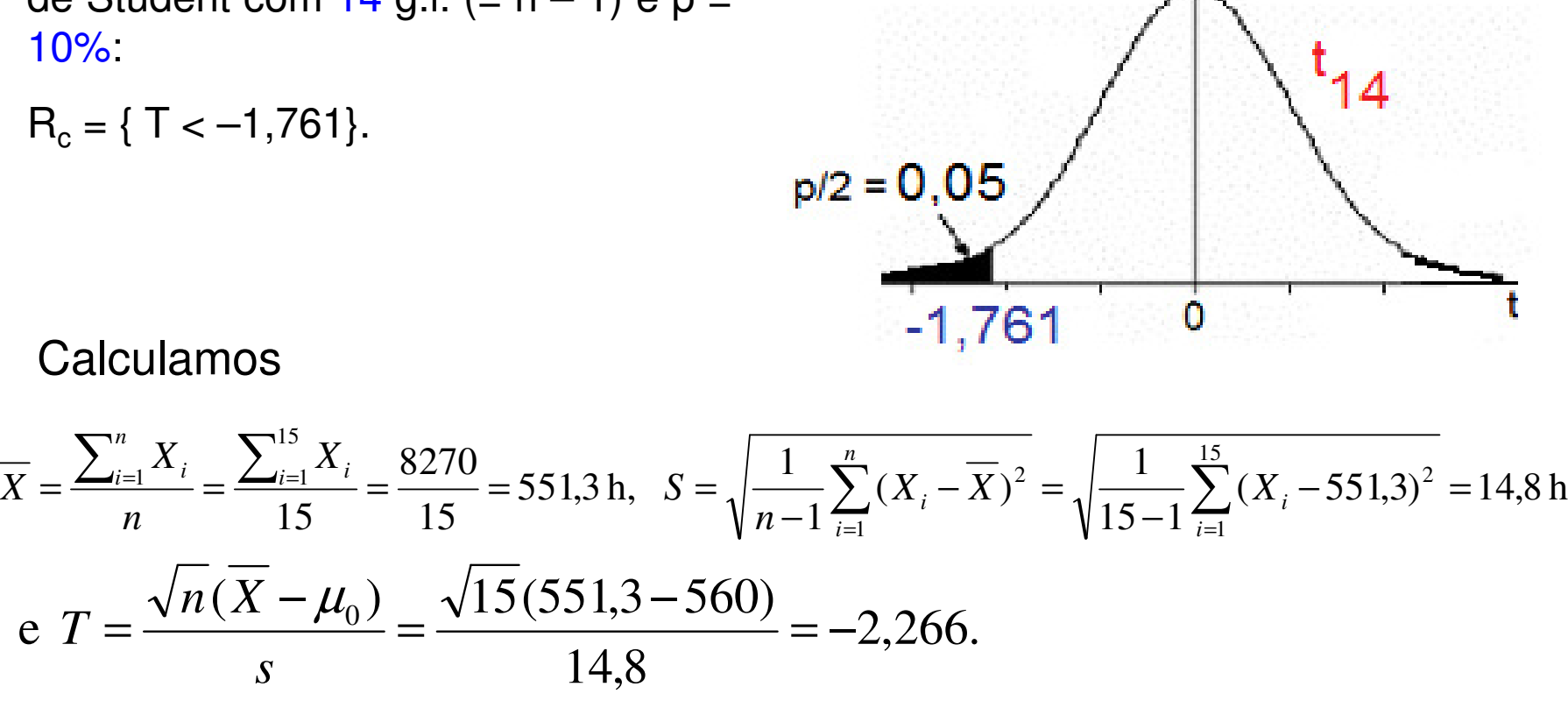

 $f(t)$ 

Como T = –2,266  $\in$  R<sub>c</sub>, rejeitamos H<sub>0</sub>.

Conclusão. De acordo com os dados coletados e com um nível de significância de 5%, concluímos que a vida média dos termopares é inferior a 560 h.

Obs.  $R_c = \{ T < -c \}$ , sendo que T tem distribuição t de Student com 14 g.l., se  ${\sf H}_0$  for verdadeira.

Neste caso, valor-p =  $P(T < -2,266) = 0,0199$ . Rejeitamos H<sub>0</sub>, pois valor-p <  $\alpha$ . Em Excel: =DISTT(2,266; 14; 1).

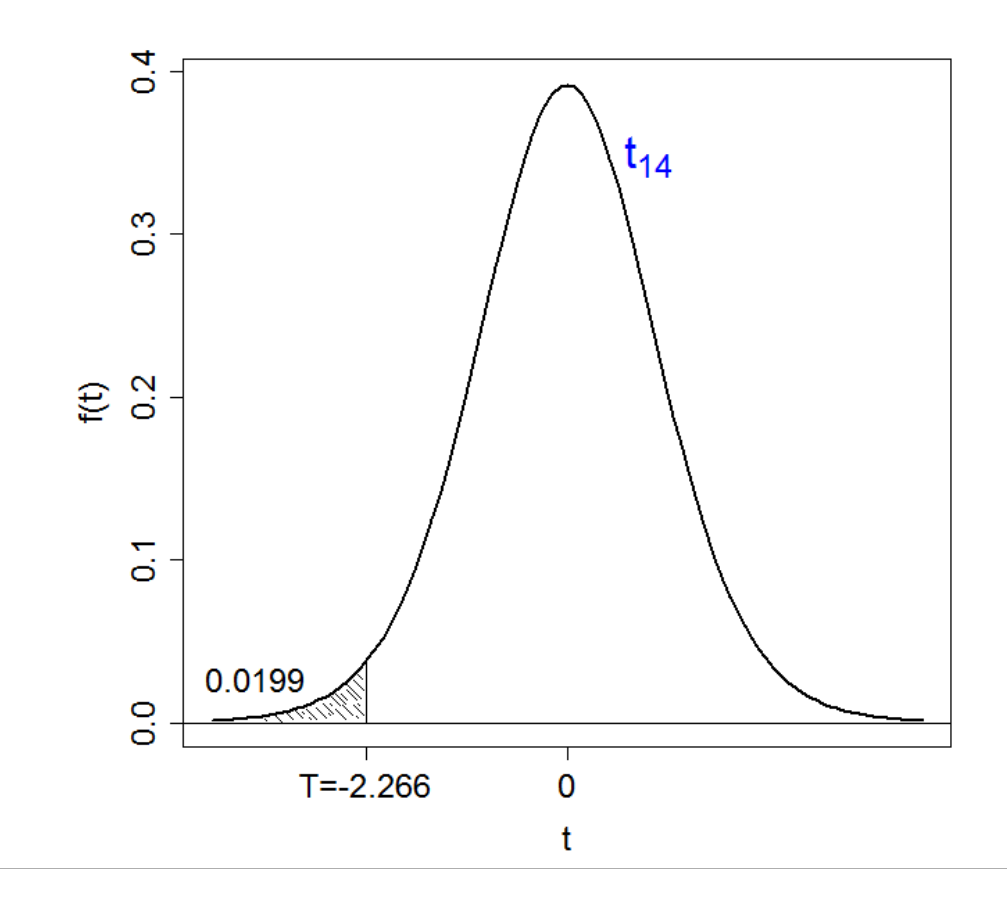

Heim & Peng (2010), The impact of information technology use on plant structure, practices, and performance: An exploratory study, Journal of Operations Management 26, 144 – 162.

This study examines the impact of information technology (IT) use on the structure, practices, and performance of manufacturing plants.

O impacto de uma variável sobre outra é quantificado por um coeficiente (*b*).

É de interesse verificar a significância do coeficiente (H<sub>0</sub>: b = 0 *versus* H<sub>1</sub>: b ≠ 0). Em um primeiro momento não é necessário saber que teste foi utilizado.

Resultados. SPC has a marginally positive association with the total number of plant employees ( $b = 0.126$ ,  $p = 0.080$ ) and with plant sales ... ( $b = 0.161$ ,  $p = 0.074$ ). The SPC variable is not significantly related to any of the productivity measures at the 0.10 level.

Ou seja,  $\alpha$  = 10% (estudo exploratório). Se o problema envolvesse a comparação de dois métodos de medição em que se pretende substituir um dos métodos por outro melhor, o nível de significância seria menor.

SPC is negatively related to willingness to introduce new products ( $b = -0.393$ ,  $p = 0.000$ ).

Integration intelligence only exhibits a weak positive relationship with developing unique practices ( $b$  = 0.012,  $\rho$  = 0.077).